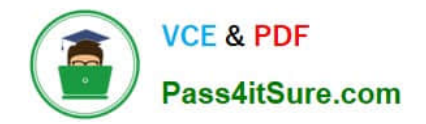

# **C\_S4TM\_2020Q&As**

SAP Certified Application Associate - Transportation Management in SAP S/4HANA

## **Pass SAP C\_S4TM\_2020 Exam with 100% Guarantee**

Free Download Real Questions & Answers **PDF** and **VCE** file from:

**https://www.pass4itsure.com/c\_s4tm\_2020.html**

### 100% Passing Guarantee 100% Money Back Assurance

Following Questions and Answers are all new published by SAP Official Exam Center

**Colonization** Download After Purchase

- **@ 100% Money Back Guarantee**
- **63 365 Days Free Update**
- 800,000+ Satisfied Customers

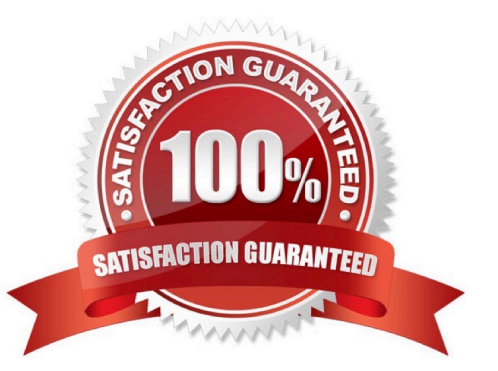

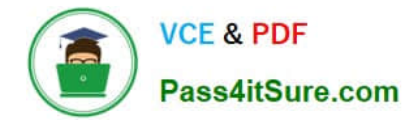

#### **QUESTION 1**

What is an independent organizational unit at a fixed location that processes and monitors inbound and outbound deliveries.

Please choose the correct answer.

Response:

- A. A shipping point.
- B. Quality improvements.
- C. Cost reductions.
- D. Reliably product.

Correct Answer: A

#### **QUESTION 2**

Let\\'s say that you want to define the freight unit building rules that the system uses when dealing with dangerous goods and with goods that are not dangerous. Basically, there are three things to consider, as follows:

There are 3 correct answers to this question

- A. An input
- B. source locations
- C. A decision (based on the input and a condition that you have specified)
- D. An output

Correct Answer: ACD

#### **QUESTION 3**

You want to calculate an event-based charge. Which of the following master data settings must be maintained for events? Note: There are 2 correct answers to this question.

- A. A rate table definition
- B. A calculation base
- C. A calculation resolution base
- D. A charge line with an event-based charge type

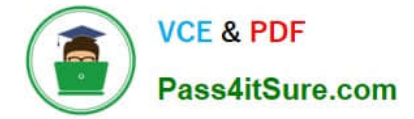

Correct Answer: BC

#### **QUESTION 4**

If a plant, customer, or vendor is transferred from SAP ERP to SAP TM, and a transportation zone is maintained for this object, then during the transfer of master data, the following occurs: There are 2 correct answers to this question.

A. Provide role-specific, context-driven access for internal and external users to relevant information, tools, and services

- B. The plant, customer, or supplier location is created.
- C. Support strategic sourcing by interfacing with supplier relationship management software

D. The plant, customer, or supplier location is assigned to the transportation zone in the SAP TM- relevant hierarchy.

Correct Answer: BD

#### **QUESTION 5**

You add an assessorial charge to a freight order after the freight settlement document (FSD) has been posted and accruals have been booked in SAP Materials Management. The background report to create FSDs determines change strategy "Reverse and Repost with new FSD" for this freight order. What will you see in SAP Transportation Management and SAP Materials Management?

Note: There are 2 correct answers to this question

- A. 1 purchase order in SAP Materials Management
- B. 3 service entry sheets in SAP Materials Management
- C. 3 FSDs in SAP Transportation Management
- D. 2 FSDs and 1 credit memo in SAP Transportation Management

Correct Answer: CD

#### **QUESTION 6**

You want to configure event based charges. To which document type can you assign an event profile? There are 2 correct answers to this question.

- A. Freight Booking
- B. Transportation Unit
- C. Freight Settlement Document
- D. Forwarding Order

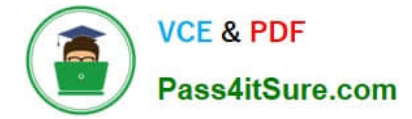

Correct Answer: AD

#### **QUESTION 7**

You have defined several means of transport (MTR) combinations.

If food is loaded on the truck, you cannot transport hazardous goods in a coupled trailer. Furthermore, these hazardous goods cannot be transported on certain means of transport.

Which of the following incompatibility types do you use to model this scenario?

There are 2 correct answers to this question.

A. FU - FU (vehicle level)

- B. FU -Vehicle resource
- C. FU FU (MT combination level)
- D. FU FU (compartment level)

Correct Answer: AD

#### **QUESTION 8**

In a buyer\'s consolidation scenario, who is responsible for triggering the creation of the import business documents in SAP Transportation Management?

- A. Export organization
- B. Import organization
- C. Shipper
- D. Carrier
- Correct Answer: A

#### **QUESTION 9**

Freight units can be based on delivery-based transportation requirement, determine whether this statement is true or false.

A. true

B. false

Correct Answer: A

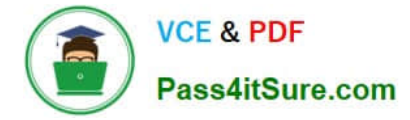

#### **QUESTION 10**

You are planning to use package builder to estimate freight volume more accurately for better capacity planning. On what criteria can you base the definition of the package type assignment? Note: There are 2 correct answers to this question.

- A. Shipping type
- B. Transportation group
- C. Business partner
- D. Shipping location
- Correct Answer: BC

#### **QUESTION 11**

You have defined several means of transport MT combinations.

If food is loaded on the truck, you cannot transport hazardous goods in a coupled trailer, furthermore, these hazardous goods cannot be transported on certain means of transport.

Which of the following incmpatibility types do you use to model this scenario? (2 correct answer)

- A. FU FU (MT combination level)
- B. FU vehicle resource
- C. FU FU ( compartment level)
- D. FU FU (vehicle level)

Correct Answer: CD

#### **QUESTION 12**

What is launched using output determination. Output condition records are configured to allow messages to be sent? Please choose the correct answer.

- A. The transfer of the sales order
- B. Challenges with ease and reliability
- C. Payment Resolution
- D. Manage complex pricing

Correct Answer: A

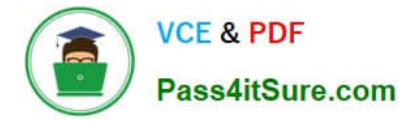

#### **QUESTION 13**

In what ratio can you assign consignment orders to freight orders?

- A. 1 consignment order to M freight orders
- B. N consignment orders to 1 freight order
- C. N consignment orders to M freight orders
- D. 1 consignment order to 1 freight order

Correct Answer: B

#### **QUESTION 14**

How is the freight order type determined for a freight unit that you convert to a freight order using Direct Shipment Options?

Please choose the correct answer.

- A. Based on the freight order type maintained in the corresponding freight unit type
- B. Based on the freight order type from a dropdown list
- C. Based on the freight order type in the freight unit building rule
- D. Based on the freight order type maintained in a condition in the planning profile

Correct Answer: A

#### **QUESTION 15**

In an international outbound transportation scenario, you want to calculate base freight between a shipping point and destination transportation zones depending on gross weight. The modes of transport, road and rail, have a strong influence on the transportation costs. The price unit of the calculation rule of the rate table is set to one pallet (PAL). How many scales do you have to define in the rate table?

A. 3

B. 5

- C. 4
- D. 2

Correct Answer: A

#### [C\\_S4TM\\_2020 PDF Dumps](https://www.pass4itsure.com/c_s4tm_2020.html) [C\\_S4TM\\_2020 VCE Dumps](https://www.pass4itsure.com/c_s4tm_2020.html) [C\\_S4TM\\_2020 Exam](https://www.pass4itsure.com/c_s4tm_2020.html)

**[Questions](https://www.pass4itsure.com/c_s4tm_2020.html)**